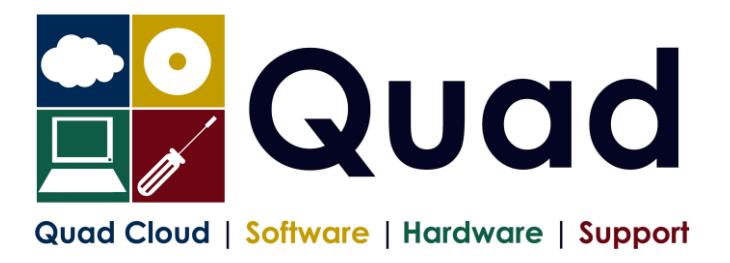

## **YEAR END TASKS IN OPERA – SINGLE PAYROLL**

Please read through the instructions before starting.

Where you see **Print\*** = print to paper or send to PDF

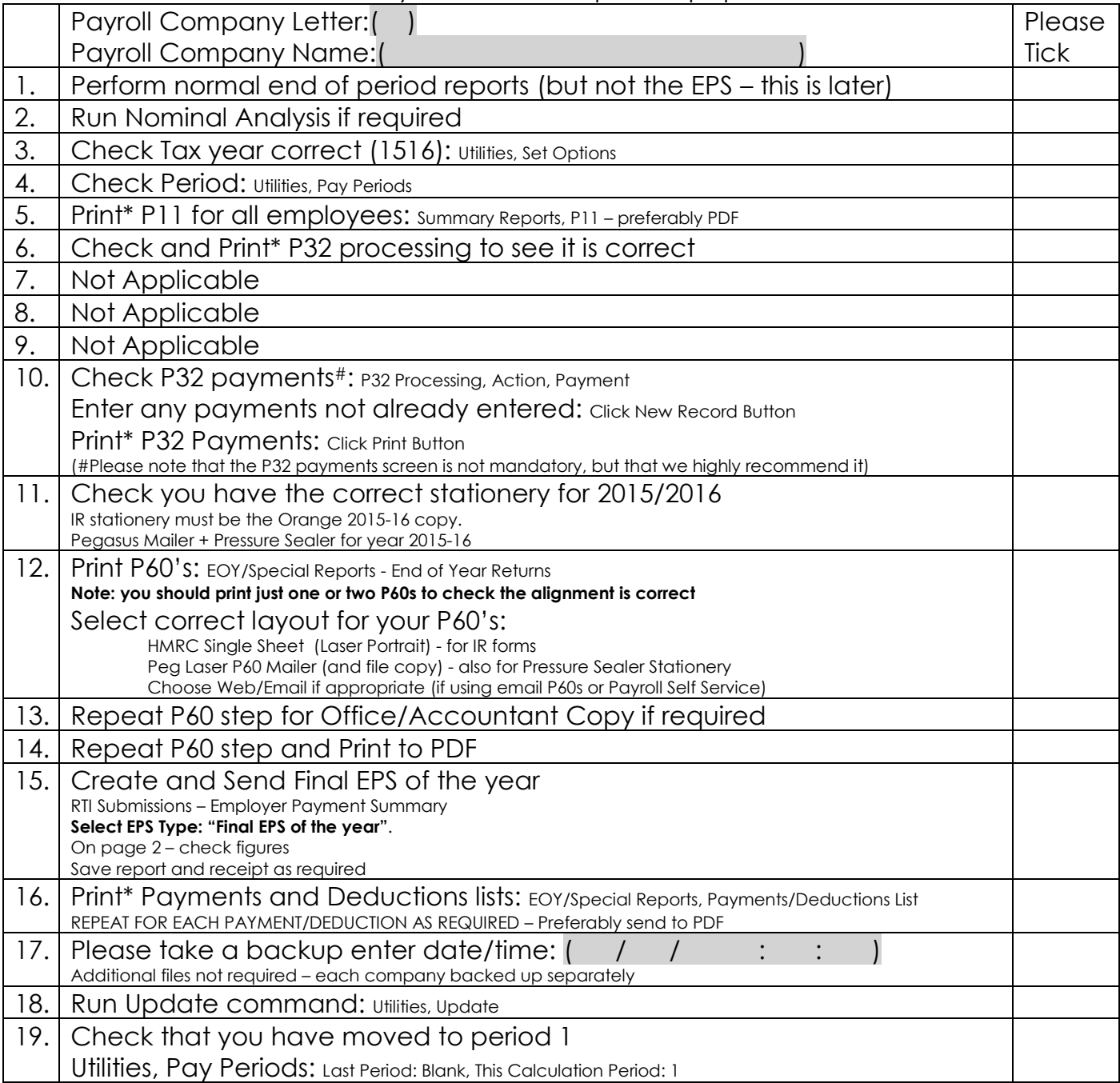

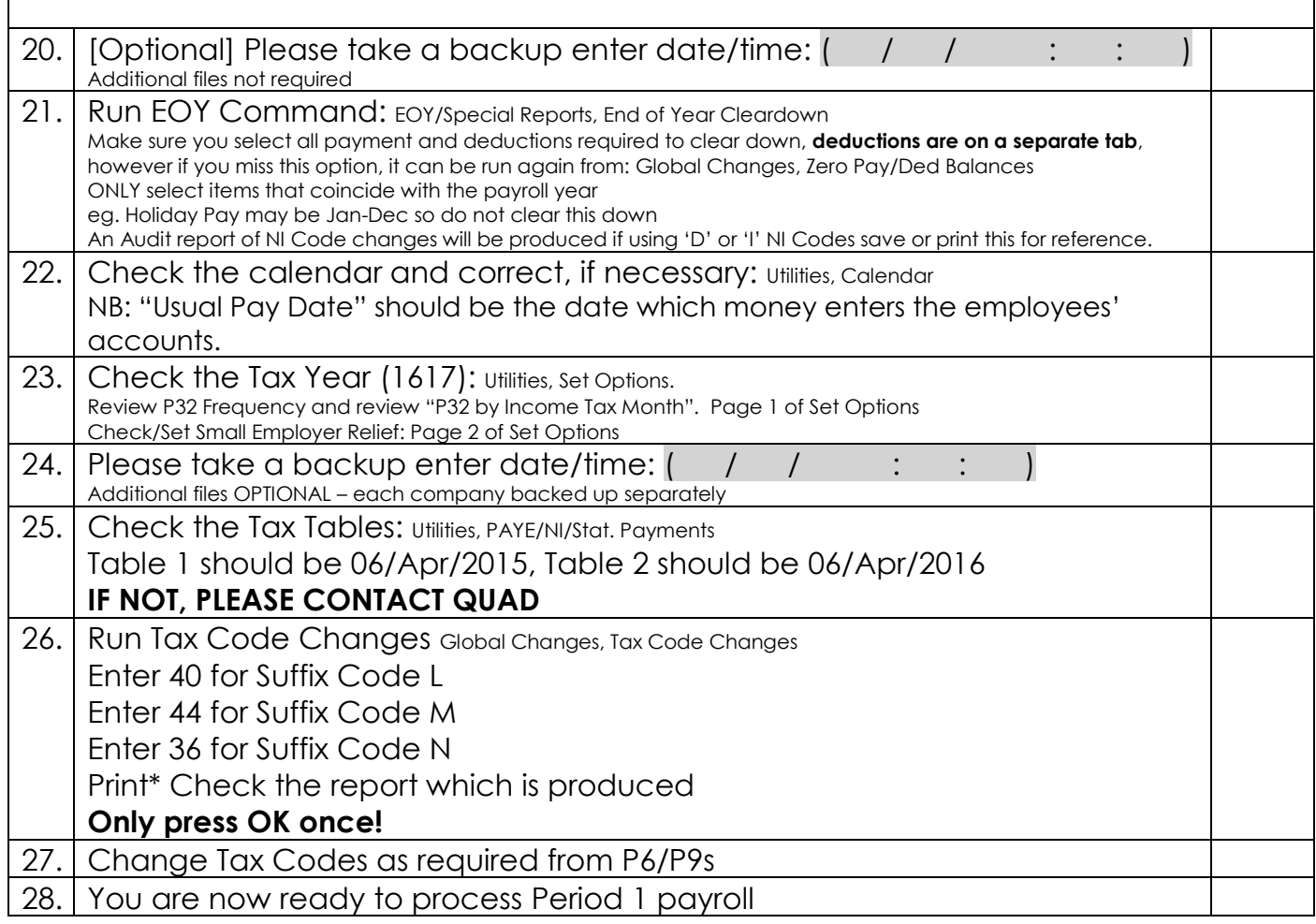

Please note that in 2016/2017 tax year, there is the National Insurance Employment Allowance, which can be entered in the P32 Processing Screen, if you are entitled.